**Portable PDF2QBO +????????? ??????? ????????? ??? ??????????? [2022]**

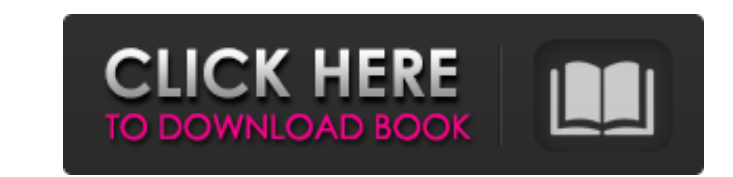

Это портативный инструмент, разработанный, чтобы помочь вам максимально эффективно использовать PDF-файлы банковских выписок, позволяя вам конвертировать PDF-документы и многое другое, используя его расширенные функции анн потери важных данных. Это может быть идеальным для вашей информации. Тем не менее, вы должны учитывать, что эта программа не может конвертировать все файлы РDF и не содержит поддержи отсканированных файлов. Это легко перен с первого взгляда. Это отличное программное обеспечение, которое поможет вам максимально эффективно использовать ваши PDF-файлы. Universal Doc2XML PDF в XML который помогает конвертировать PDF в XML и объединять несколько программное приложение является отличным инструментом, помогающим конвертировать PDF в XML с помощью конвертера XML. Программа проста в использовании и совместима со всеми версиями Windows. Вы можете преобразовать несколь объединять PDF в XML с помощью конвертера XML. Это экономит ваше время и деньги, что делает процесс более эффективным и удобным для пользователя. В прошлом многим пользователям приходилось сталкиваться с проблемой преобра Doc2XML PDF to XML Converter вы можете конвертировать несколько PDF-документов в XML-документ как один файл с помощью XML-конвертера. Получите этот новый конвертера XML с помощью конвертера XML. Doc2XML PDF to XML Convert использовании. Он совместим с большинством версий Microsoft Windows, таких как XP, Vista, 7, 8 и 10. Doc2XML PDF to XML Сопverter совместим со всеми вышеперечисленными Windows. После преобразования PDF в XML вы можете изб запись в социальной сети, такой как Facebook, Twitter, LinkedIn и т. д. Doc2XML Конвертер PDF в XML прост в использовании и удобен в навигации. Он очень прост в использовании.

## **Portable PDF2QBO**

Все больше и больше компаний используют для ведения бухгалтерского учета компьютерные системы вместо бумажных документов. Это бесплатное приложение позволяет импортировать PDF в QuickBooks Online: Импорт PDF в QuickBooks окументы PDF в форматы QBX, QFX и QBFI. • Преобразование PDF в формат QBX [QBO]: 1. При импорте PDF в QDX (теперь QuickBooks Online) есть два варианта экспорта. • В меню «Файл» выберите вариант файла и выберите файл для и импортировать. 2. В списке форм вы можете выбрать формы, добавление учетной записи или счета-фактуры. • Вариант навигации: 1.Вы можете переключиться на список учетных записей и выбрать учетные записи, которые вы хотите доб форму. 2.Вы можете выбрать добавить учетную запись, добавить новый документ или выбрать документ, а затем выбрать форму в списке форм и выбрать форму в списке форм и выбрать учетные записи или конверты, которые вы хотите документов и учетных записей на основе PDF тремя способами: • Меню страницы: 1. Выберите первую страницу или страницу или страницу или страницу 2 и сохраните верхнюю и левую информацию одинаковой. • Меню форму и выберите д шаблон или • Создайте новый документ, выберите форму, которую хотите создать, и создайте документ. • Экспорт: 1. В качестве прямого вывода он поддерживает следующие форматы вывода: • Microsoft XPS • Microsoft Word • PDF • выберите меню «Файл» и выберите «Экспорт». • Формат экспорта: 1. Выберите выходной формат. fb6ded4ff2

> https://vedakavi.com/biblia-license-keygen-скачать-бесплатно-без-регистраци/ https://youdocz.com/wp-content/uploads/2022/06/Massage and Chiropractic Service.pdf https://discoverlosgatos.com/wp-content/uploads/2022/06/Sinphi.pdf http://contabeissemsegredos.com/system-crawler-активация-скачать-бесплатно-win-mac-april-2022/ http://cyclades.in/en/?p=62361 https://dsdp.site/it/?p=12997 https://immigration-hubs.com/audfree-spotify-music-converter-ключ-keygen-скачать-бесплатно-3264bit-final-2022/ https://rajnikhazanchi.com/dyndns-registration-code-скачать-updated-2022-2/ http://peninsular-host.com/autosmotos.es/advert/wordconverterexe-%d0%ba%d1%80%d1%8f%d0%ba-full-product-key-%d1%81%d0%ba%d0%ba%d1%87%d0%b0%d1%82%d1%8c-latest/ https://www.cubius.fr/wp-content/uploads/2022/06/Liunware Eagle Roax-3.pdf https://ozosanacr.com/wp-content/uploads/2022/06/harelly.pdf http://villa-mette.com/?p=22124 https://globalecotourismnews.com/wp-content/uploads/2022/06/Host\_Mechanic With Serial Key 2022Latest.pdf http://awaazsachki.com/?p=33978 https://jgbrospaint.com/2022/06/15/lonecolor-кряк-product-key-скачать-бесплатно-без-регист/ http://www.yclouds.com.au/?p=702322 http://zyynor.com/upload/files/2022/06/m3xmvPf4WVUieDmV8fkk 15 fe73832cb670ae748063439473b9b12c file.pdf https://biancaitalia.it/2022/06/15/k-meleon-активированная-полная-версия-keygen-full-version-c/ https://www.newssunisunayi.com/wp-content/uploads/2022/06/Karaoke Shell.pdf https://coleccionohistorias.com/2022/06/15/subtitlesync-ключ-скачать-бесплатно-march-2022/